## **MOAM - Tickets**

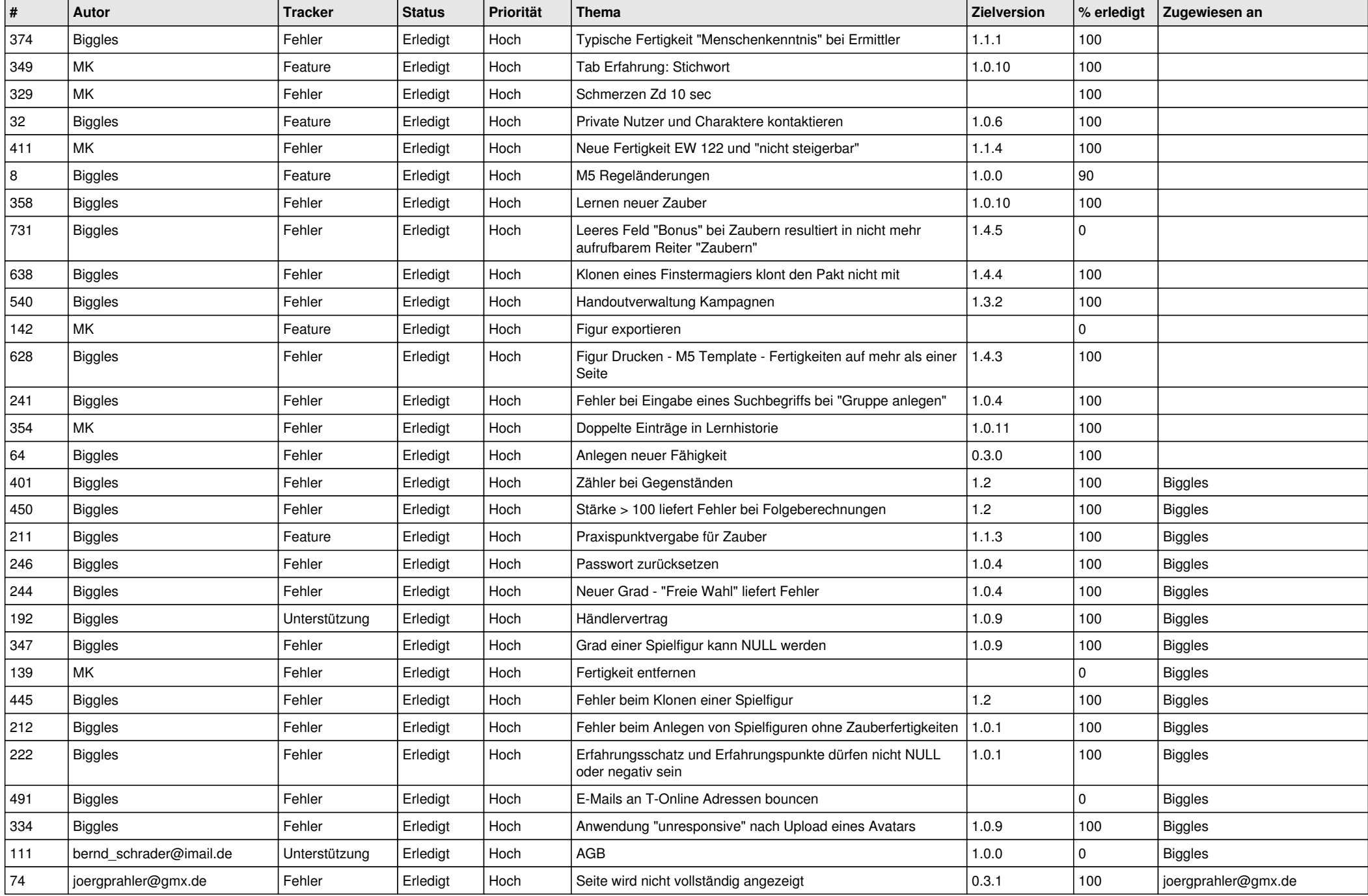

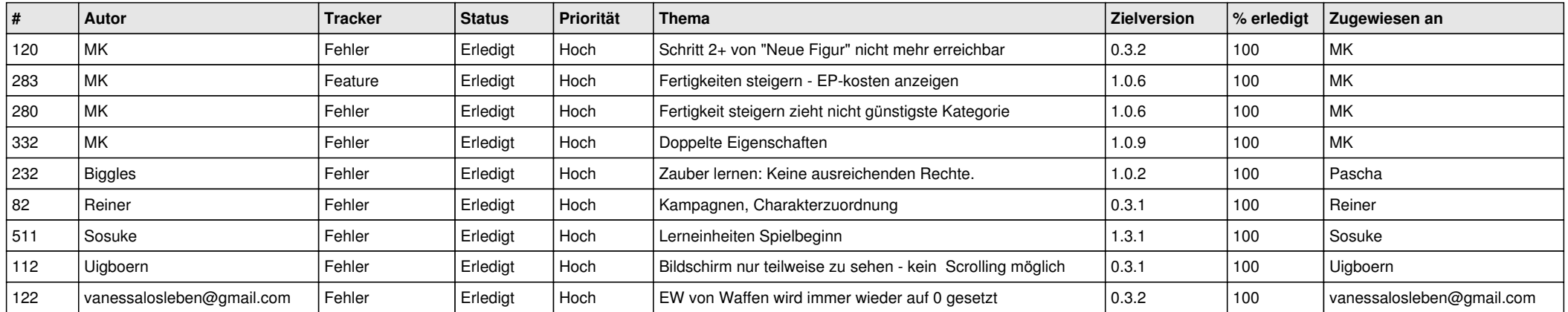